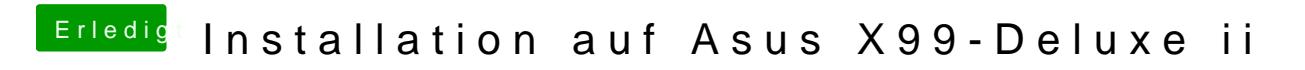

Beitrag von DaTec vom 22. März 2017, 16:23

Für den instal Prozess habe ich nichts verändert